## **Show/Hide business names**

02/15/2024 11:19 am EST

If you don't want your customers to see business names in Autocomplete suggestions you can hide them via the *Advanced* tab of your Integrations *Settings*.

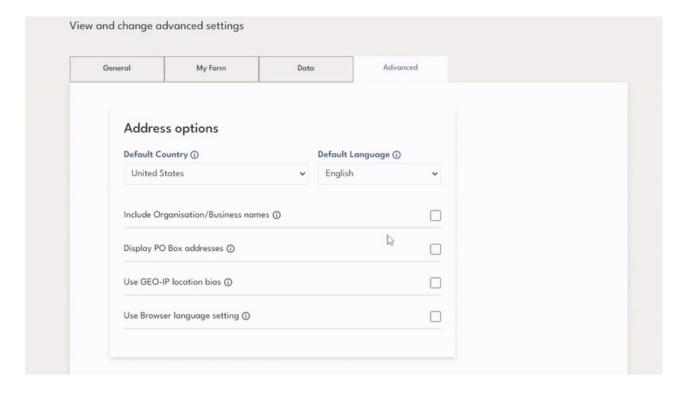